# **Opdateringer og hændelser (MAT)**

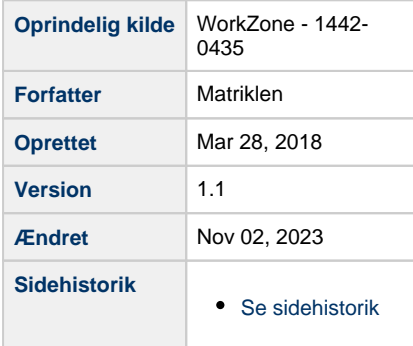

- <span id="page-0-1"></span>• [Indledning](#page-0-0)
- [Generelle regler for generering af hændelser](#page-1-0)
- [Eksempler på hændelser](#page-1-1)
	- [CREATE Oprettelse af nye matrikulære element](#page-1-2)
	- [UPDATE Opdatering af matrikulære elementer](#page-2-0)
		- **[1. Almindelig opdatering](#page-2-1)**
		- [2. Oprettelse af foreløbig version](#page-3-0)
		- [3. Sagsafslutning med lukning af foreløbig version](#page-3-1)
		- [4. Aflysning/annullering med lukning af foreløbige versioner](#page-4-0)
	- [DELETE Nedlæggelse af matrikulære elementer](#page-5-0)

# <span id="page-0-0"></span>**Indledning**

Denne side forklarer med eksempler hvilke hændelser der udsendes af MAT.

Overordnet findes tre typer af hændelsestriggers - Create, Update, Delete - som beskrevet på siden **[Hændelser \(MAT\)](https://confluence.sdfi.dk/pages/viewpage.action?pageId=17139251)** samt den generelle dokumentation af hændelser på siden **[Hændelser](https://confluence.sdfi.dk/pages/viewpage.action?pageId=17137834)  [på Datafordeleren](https://confluence.sdfi.dk/pages/viewpage.action?pageId=17137834).**

Eksempelvis:

- BygningPaaFremmedGrundPunkt Create
- $\bullet$ Ejerlejlighed Update
- $\bullet$ Jordstykke Delete

Når opdateringsdata overføres fra Matriklen til Datafordeleren påhæftes hver enkelt forekomst en hændelsestrigger – en af ovenstående tre typer eller "No Event".

Hændelser udsendes generelt pr. objekt forekomst og ikke pr. række, der opdateres.

Matriklen genererer pt. hændelser for følgende objekttyper:

- MatrikulærSag
- SamletFastEjendom
- Jordstykke\*
- $\bullet$ Ejerlejlighed
- BygningPaaFremmedGrundPunkt
- Matrikelskel

\* Bemærk, at objekttypen Jordstykke ikke indeholder geometri - det registreres på Lodflade. Oftest vil en opdatering af et jordstykkes lodflade også resultere i opdatering af jordstykket - og dermed resultere i en hændelse, men ikke altid)

Hændelser fra Matriklen er generelt ikke egnet til at holde et kopi-datasæt ajourført. Her henvises til **[Datafordeleren - guide til kopiregistre](https://confluence.sdfi.dk/display/DML/Datafordeleren+-+guide+til+kopiregistre).**

# <span id="page-1-0"></span>**Generelle regler for generering af hændelser** [Til toppen](#page-0-1)

Generelt sker alle opdateringer i Matriklen via en matrikulær sag. En sag vil i langt de fleste tilfælde forårsage opdatering af flere matrikulære elementer i én og samme transaktion. Objekttypen "Matrikulær sag" kan dog godt opdateres uden det nødvendigvis medfører opdatering af sagens matrikulære elementer. Dette kan fx ske ved et skift af sagens status, jf. **[B](https://confluence.datafordeler.dk/x/AoM2Aw) [egreber \(MAT\)](https://confluence.datafordeler.dk/x/AoM2Aw)**.

Nedenstående tabel beskriver et generelt overblik over hændelser i objekters livscyklus:

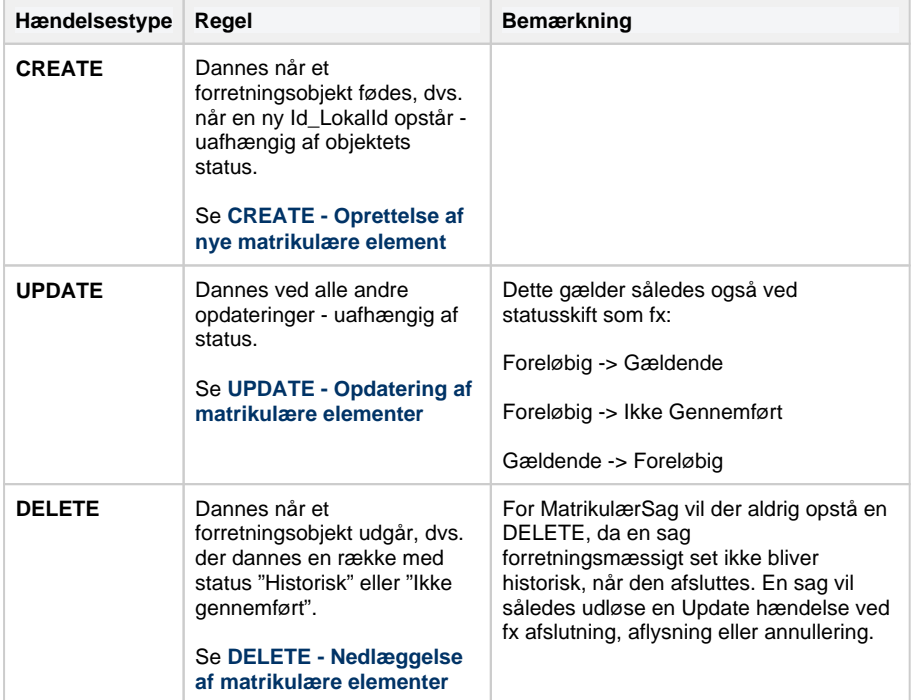

Generelt er den foreløbige og gældende registrering af matrikulære elementer uafhængige af hinanden. Der kan således ske ændringer af hhv.:

- Den (eller de) foreløbige registrering uden der samtidig sker ændringer ved den tilsvarende gældende registrering af samme element.
- den gældende registrering uden der samtidig sker ændringer ved den (eller de) tilsvarende foreløbige registrering af samme element.

Den eneste undtagelse fra ovenstående er ved sagsafslutning. Den nye gældende registrering, som her foretages, afløser både den foreløbige og den gældende registrering af samme element, som er tilknyttet samme sag. Der kan dog fortsat være foreløbige registreringer, der er tilknyttet andre sager – også hvis fx elementet er blevet historisk i den netop afsluttede sag.

# <span id="page-1-1"></span>**Eksempler på hændelser** [Til toppen](#page-0-1)

De viste eksempler viser, at registreringstider og virkningstider følges ad, hvilket er i overensstemmelse med den nuværende praksis. Der kan dog ske en ændring af denne praksis, hvilket ikke vil medføre ændringer af de principper, som opdateringerne registreres ud fra, men anvenderne bør fra starten tage højde for at der kan være forskel på registrerings- og virkningstid.

<span id="page-1-2"></span>I de viste eksempler er skrivning markeret med **fed skrift**, og repræsenterer således den payload som udsendes med hændelsen. Kolonnen "Hændelse" længst til højre er ikke en del af data.

# <span id="page-2-2"></span>**CREATE - Oprettelse af nye matrikulære element**

I eksemplet er vist oprettelse af et jordstykke, men samme princip gælder for øvrige matrikulære elementer.

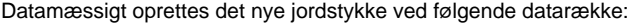

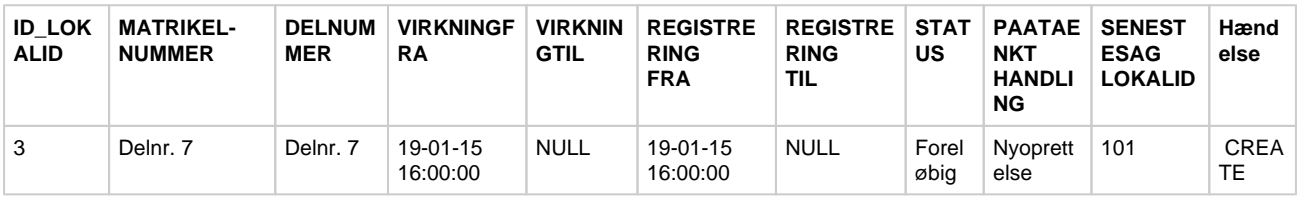

Bemærk, at matrikulære elementer ikke nødvendigvis fødes med status foreløbig. De kan i visse tilfælde også fødes med status gældende, jf. **[Begreber \(MAT\)](https://confluence.datafordeler.dk/x/AoM2Aw)**.

## <span id="page-2-3"></span><span id="page-2-0"></span>**UPDATE - Opdatering af matrikulære elementer**

[Til toppen](#page-0-1)

I Matriklen kan der være tale om fire forskellige former for opdatering:

- 1. Almindelig opdatering
- 2. Oprettelse af foreløbig version
- 3. Sagsafslutning med lukning af foreløbig versioner
- 4. Aflysning/annullering med lukning af foreløbige versioner

### <span id="page-2-1"></span>**1. Almindelig opdatering**

Denne form for opdatering sker f.eks i disse tilfælde:

- Opdatering af foreløbige versioner, som fortsætter med at være foreløbige.
- Sagsafslutning af matrikulære elementer, hvor der ikke har været foreløbig registrering (jf. livscyklus).
- Opdatering af Matrikulær Sag.

Data opdateres generelt ved at udføre følgende:

- 1. Eksisterende række afregistreres ved at sætte RegistreringTil = Opdateringstidspunkt.
- 2. Der oprettes to nye rækker:
	- a. En der er en kopi af den afregistrerede række, men hvor VirkningTil er udfyldt med virkningstiden.
	- b. En der viser den fremtidige situation, hvor status er Gældende og VirkningFra er lig VirkningTil jf. 2.a.

#### **Eksempel – opdatering af foreløbig version, som fortsætter med at være foreløbig**

FØR opdatering:

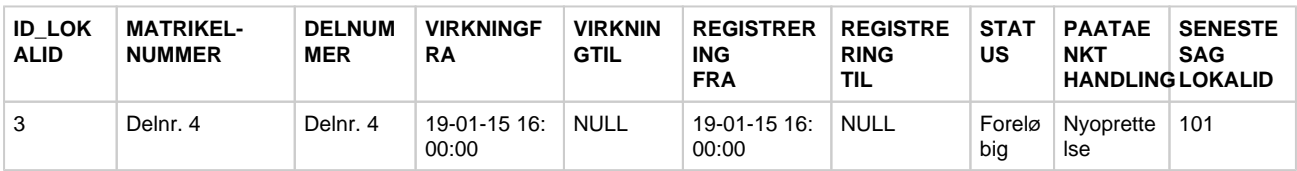

#### EFTER opdatering:

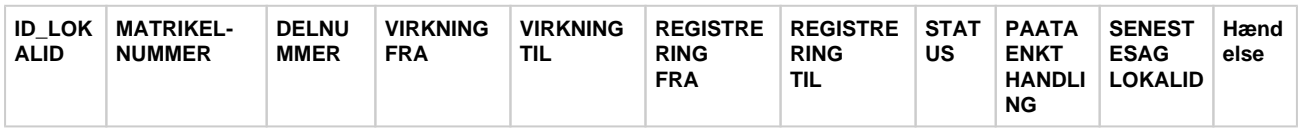

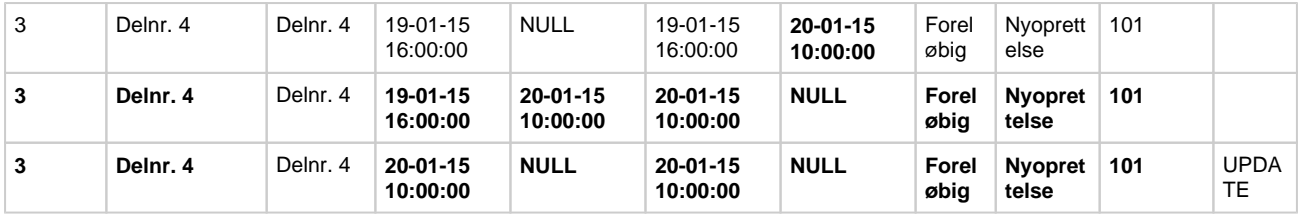

### <span id="page-3-0"></span>**2. Oprettelse af foreløbig version**

[Til toppen](#page-0-1)

Når der i en matrikulær sag defineres og udstilles matrikulære forandringer, der ved sagsafslutning vil ændre på et gældende matrikulært element, så sker der ingen ændringer af den tilsvarende gældende version af elementet. Derfor vil opdateringen ligne det der sker ved oprettelse af nye matrikulære elementer, selvom der i dette tilfælde er tale om en opdatering af et eksisterende element.

#### **Eksempel – oprettelse af foreløbig version**

FØR opdatering:

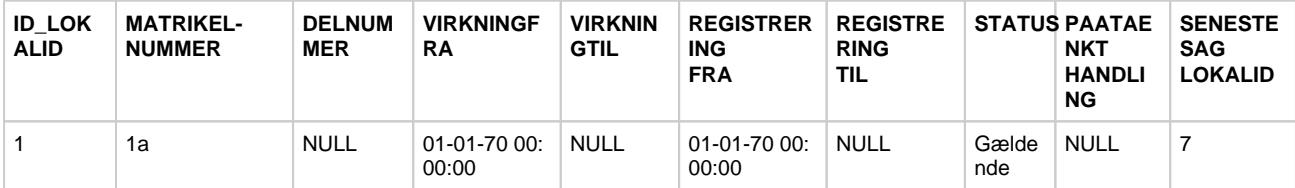

#### EFTER opdatering:

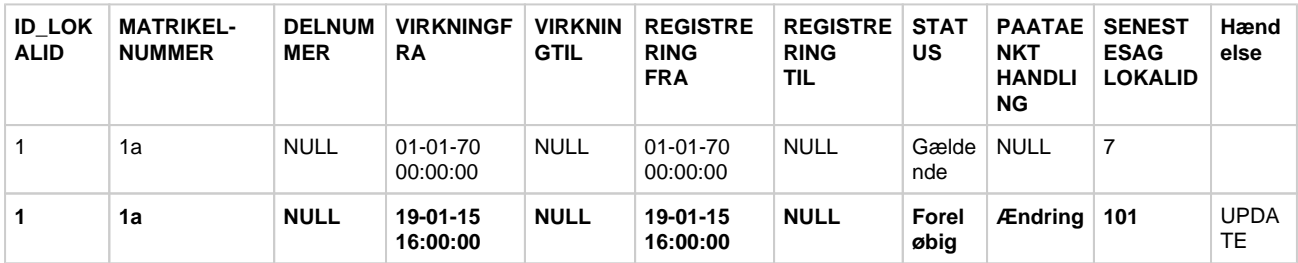

### <span id="page-3-1"></span>**3. Sagsafslutning med lukning af foreløbig version**

Denne type opdatering adskiller sig fra almindelige opdateringer ved at der vil være både en foreløbig og en gældende version af et matrikulært element, der skal "lukkes" med registrerings- og virkningstid samtidig med der oprettes en ny version med status "Gældende".

#### **Eksempel – sagsafslutning med lukning af foreløbig version**

FØR opdatering:

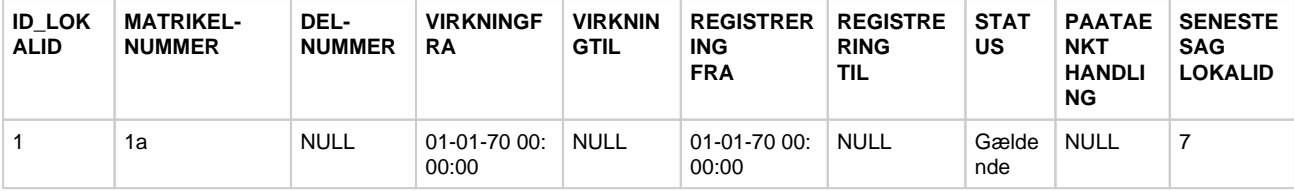

[Til toppen](#page-0-1)

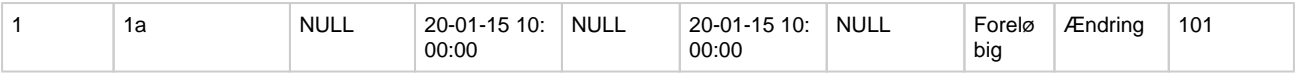

EFTER opdatering:

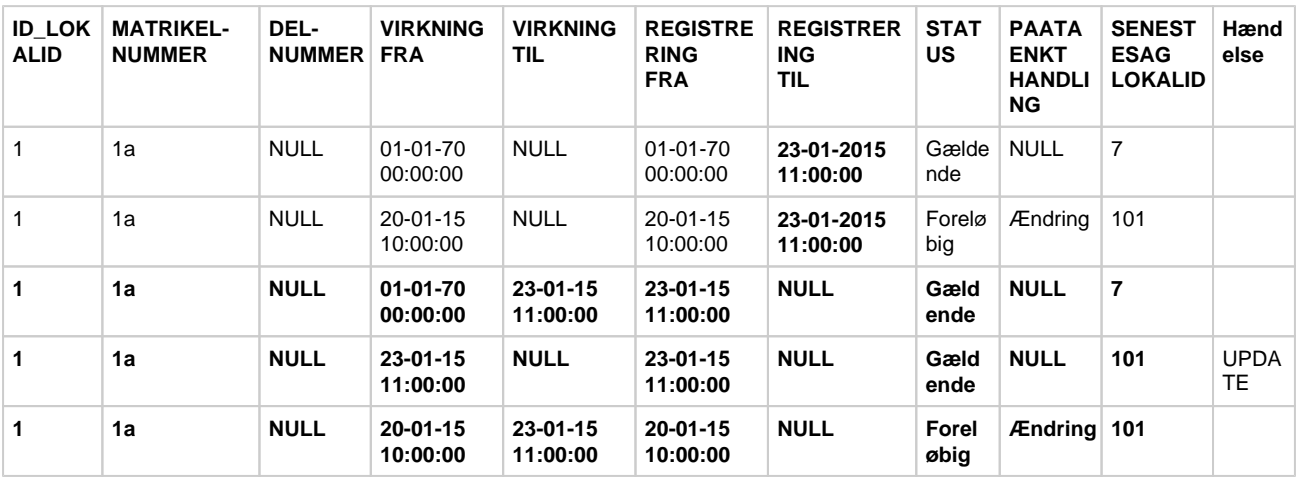

### <span id="page-4-0"></span>**4. Aflysning/annullering med lukning af foreløbige versioner**

Ved denne type opdatering "lukkes" alle sagens foreløbige forekomster med registrerings- og virkningstid. For foreløbigt ændrede og foreløbigt slettede objekter skal dette betragtes som " Update", da forretningsobjektet lever videre i en "Gældende" forekomst.

Ved aflysning/annullering oprettes der desuden for nye objekter en ny række med status "Ikke gennemført".

#### **Eksempel – aflysning med lukning af foreløbig version**

FØR opdatering:

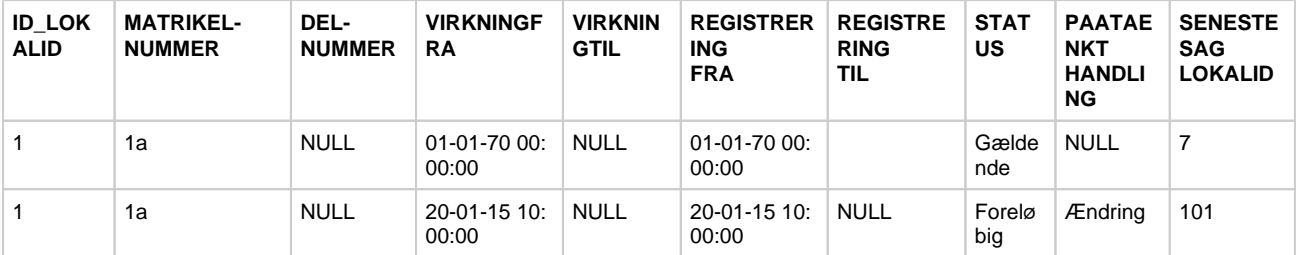

#### EFTER opdatering:

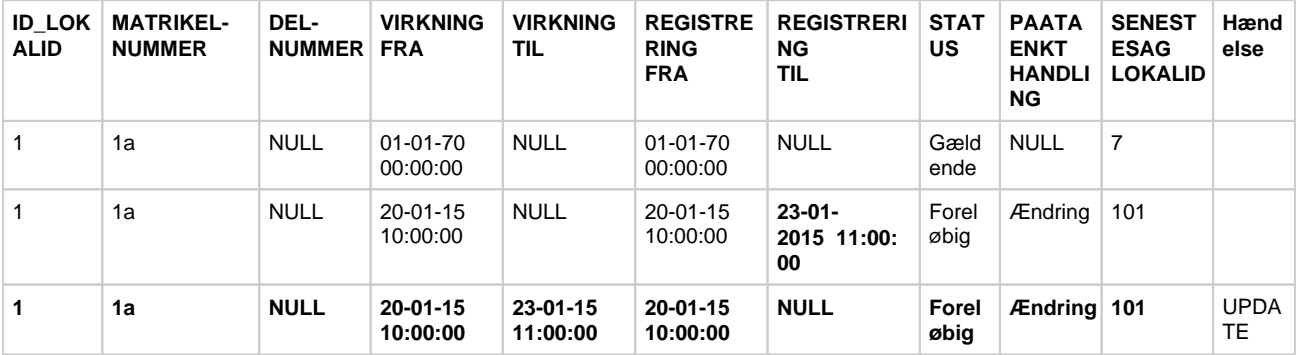

[Til toppen](#page-0-1)

## <span id="page-5-1"></span><span id="page-5-0"></span>**DELETE - Nedlæggelse af matrikulære elementer**

Matrikulære elementer nedlægges generelt efter samme principper som ved opdatering. Eneste forskel er status i rækken der viser den fremtidige situation. Dvs. der udføres følgende:

- 1. Eksisterende række afregistreres ved at sætte RegistreringTil = Opdateringstidspunkt.
- 2. Der oprettes to nye rækker
	- a. En der er en kopi af den afregistrerede række, men hvor VirkningTil er udfyldt med virkningstiden.
	- b. En der viser den fremtidige situation, hvor status er enten "Ikke gennemført" eller "Historisk" og VirkningFra er lig VirkningTil jf. 2.a.

Eksempel – nedlæggelse af foreløbigt matrikulært element

FØR opdatering:

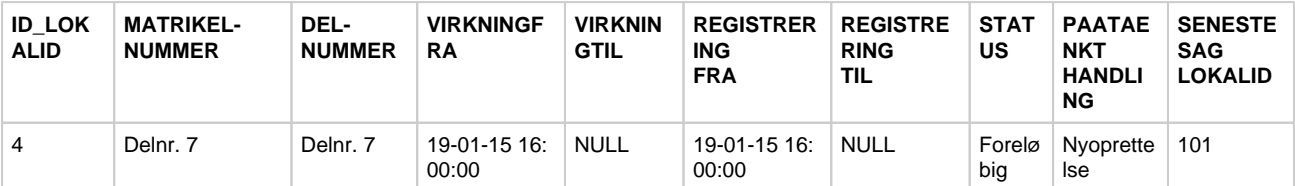

#### EFTER opdatering:

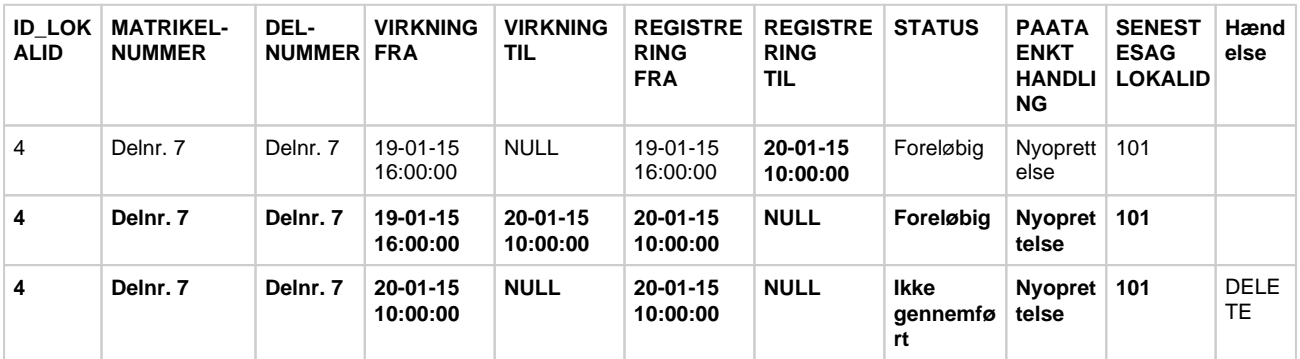

Eksempel – nedlæggelse af gældende matrikulært element

FØR opdatering:

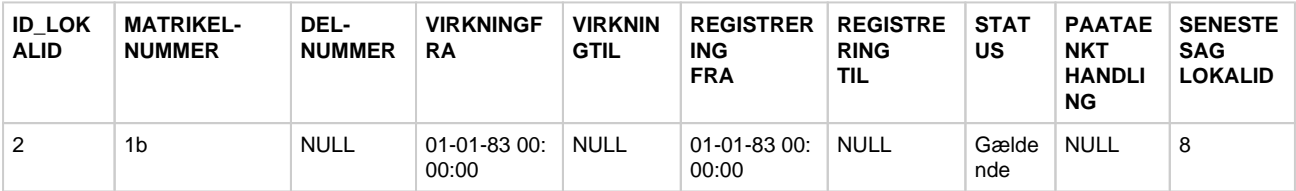

#### EFTER opdatering:

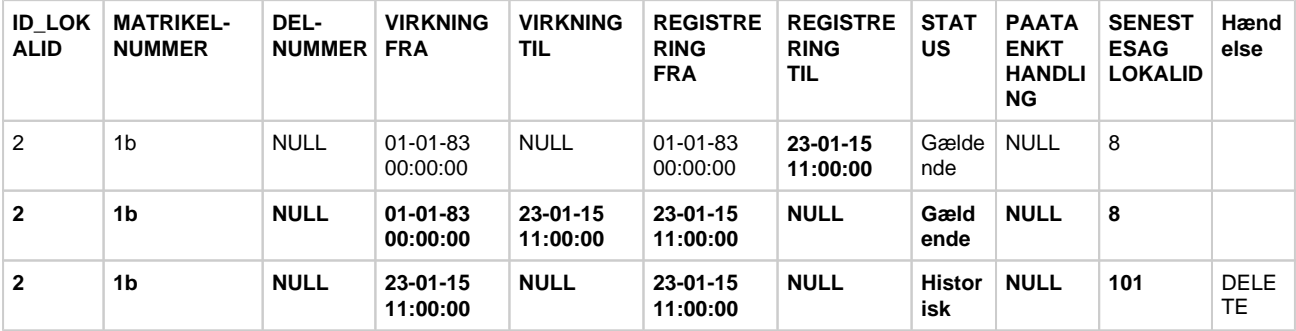